## **Deploying Services via OpsWorks/Chef - SD-SIG 2017-10-31**

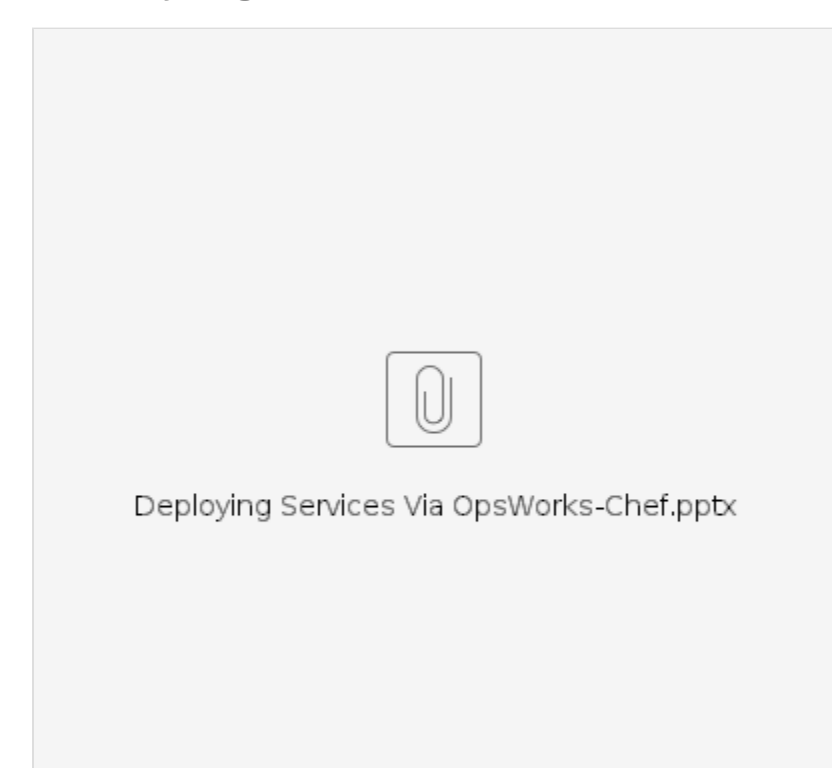

Example OpsWorks/Chef repo:<https://github.com/CU-CommunityApps/opsworks-example> OpsWorks Util Chef Cookbook repo: <https://github.com/CU-CommunityApps/opsworks-utils-cookbook>